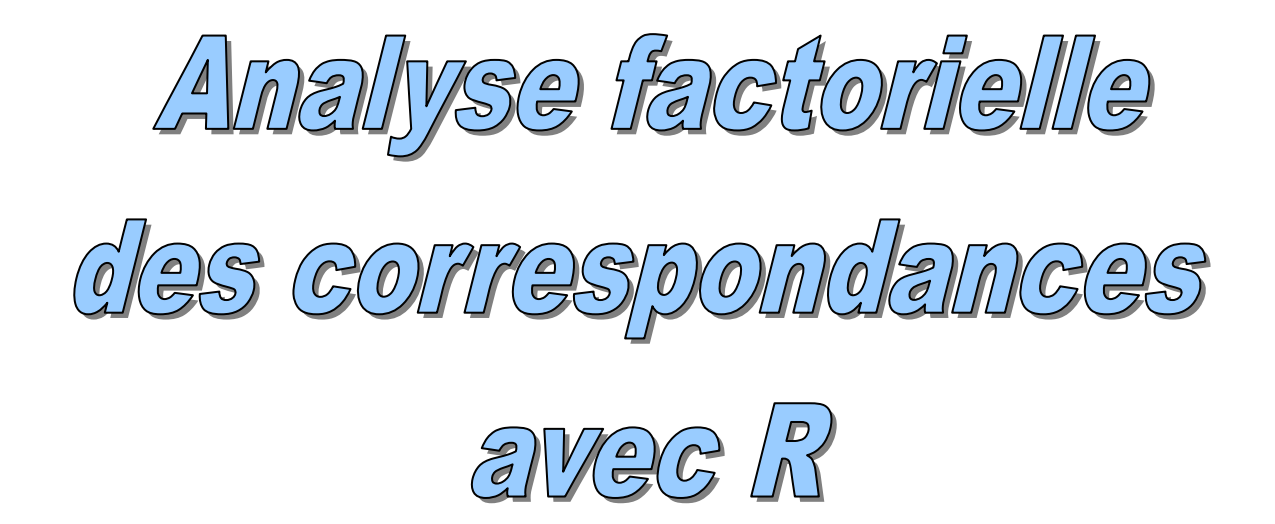

## Ricco.Rakotomalala [http://eric.univ-lyon2.fr/~ricco/cours](http://tutoriels-data-mining.blogspot.com/2008/03/afc-association-mdias-et-professions.html)

#### **Références :**

- 1. L. Lebart, A. Morineau, M. Piron, « Statistique Exploratoire Mul[tidimensionnelle](http://tutoriels-data-mining.blogspot.com/2008/03/afc-association-mdias-et-professions.html) », Dunod, 2000 ; pages 67 à 103, partie théorique ; pages 103 à 107, pour l'exemple que nous traiterons.
- 2. Tutoriels Tanagra, « AFC Association Médias et Professions », http://tutoriels-datamining.blogspot.com/2008/03/afc-association-mdias-et-professions.html ; description des mêmes calculs sous le logiciel Tanagra. Les résultats sont complètement identiques.
- 3. Husson, Le, Josse, Mazet, « FactoMineR », http://factominer.free.fr/; package que nous privilégierons pour l'AFC (méthode CA).
- 4. D'autres packages réalisent l'AFC (corresp avec MASS, dudi.coa avec ADE4)

#### Objectif de l'étude Association entre types de médias et professions

#### **Objectifs de l'étude**

Ce tutoriel reproduit sous le logiciel R, l'analyse menée dans l'ouvrage de Lebart et al., pages 103 à 107. Les justifications théoriques et les formules sont disponibles dans le même ouvrage, pages 67 à 103.

Les mêmes calculs ont été reproduits dans Tanagra. D'autres packages de R peuvent réaliser également une AFC, nous avons choisi FactorMineR pour sa simplicité et son adéquation avec les sorties usuelles des logiciels qui font référence (et que l'on retrouve dans notre ouvrage ci‐dessus).

#### **Traitements réalisés**

- Réaliser une AFC sur un fichier de données.
- Afficher les valeurs propres. Construire le graphiques éboulis des valeurs propres.
- Calculer les coordonnées factorielles, les cos<sup>2</sup> et les contributions des points lignes
- Calculer les coordonnées factorielles, les cos² et les contributions des points colonnes
- Projeter les points dans le premier plan factoriel (représentation simultanée)

Types de Médias

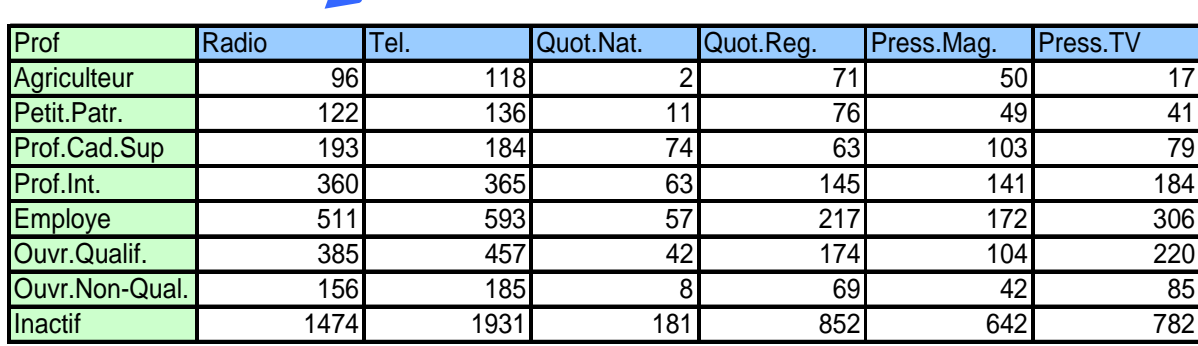

## Professions

#### **Tableau de données**

#### Fichier de données Importation des données, valeurs et profils

```
#changement de répertoire
setwd("D:/_Travaux/university/Cours_Universite/Supports_de_cours/Info 
rmatique/R/Tutoriels/afc")
#chargement des données
library(xlsReadWrite)
media <- read.xls(file="media_prof_afc.xls",rowNames=T,sheet=1)
print(media)
#fonction : calcul du profil
profil \leftarrow function(x) {x/sum(x) *100}
#profil ligne
prof.ligne <- t(apply(media,1,profil))
print(round(prof.ligne,1))
#profil colonne
prof.colonne <- apply(media,2,profil)
print(round(prof.colonne,1))
```

```
R R Console
                                                      \Box\Box\Box> print (media)
            Radio Tel. Quot.Nat. Quot.Reg. Press.Mag. Press.TV
              96 118
                           2 71
Agriculteur
                                             50
                                                     17
             122 136
                                    76
                            11
                                              49
                                                      41
Petit.Patr.
             193 184
Prof.Cad.Sup
                            74
                                             103
                                                      79
                                    63
             360 365
                           63
                                  145
                                            141
                                                    184
Prof.Int.
                                            172
              511 593
                           57
                                   217
Employe
                                                    306
Ouvr.Qualif.
             385 457
                            42174
                                            104
                                                     220
Ouvr.Non-Qual.
             156 185
                            _{\rm 8}69
                                             42
                                                     85
                               852
Inactif
             1474 1931
                           181
                                            642
                                                     782
>
> #fonction : calcul du profil
> profil <- function(x){x/sum(x)*100}
\geq> #profil ligne
> prof.ligne <- t(apply(media, 1, profil))
> print (round (prof.ligne, 1))
           Radio Tel. Quot. Nat. Quot. Reg. Press. Mag. Press. TV
Agriculteur
             27.1 33.3 0.6 20.1 14.1
                                                    4.8Petit. Patr.
            28.0 31.3
                          2.5
                                  17.5
                                            11.3
                                                    9.4Prof.Cad.Sup 27.7 26.4
                         10.69.114.8
                                                   11.4
                                                            Profils lignes : somme par
Prof. Int.
            28.6 29.0
                          5.0
                                  11.5
                                           11.2
                                                   14.6
            27.5 32.0
                          3.111.7
                                                   16.5
Employe
                                            9.3
                                                            ligne = 100.
                          3.07.5
Ouvr.Qualif.
                                  12.6
                                                   15.9
             27.9 33.1
                               \frac{12.7}{14.5}1.5
                                            7.7
                                                   15.6
Ouvr.Non-Qual. 28.6 33.9
                                  14.5
             25.1 32.9
                          3.111.0
                                                   13.3
Inactif
> #profil colonne
> prof.colonne <- apply(media, 2, profil)
> print (round (prof.colonne, 1))
           Radio Tel. Quot.Nat. Quot.Reg. Press.Mag. Press.TV
Agriculteur
             2.9 3.00.5 4.3
                                        3.8 1.0
             3.7 \quad 3.44.62.4Petit. Patr.
                          2.5
                                             3.83.8Prof.Cad.Sup
             5.9 4.6
                         16.9
                                             7.9
                                                    4.6Profils colonnes : somme
                                                   10.7
Prof.Int.
            10.9 9.214.4
                                   8.7
                                            10.8par colonne = 100.13.0 13.0<br>9.6 10.417.9
Employe
            15.5 14.9
                                            13.2
                                  10.4Ouvr.Qualif.
            11.7 11.5
                                            8.0
                                                   12.8
Ouvr.Non-Qual. 4.7 4.7
                          1.8
                                   4.13.25.0
Inactif
             44.7 48.7
                         41.3 51.1
                                            49.3
                                                   45.6
۶I
```
 $\overline{4}$ 

#### AFC avec R via le package FactoMineR Calculs et quelques statistiques

```
#charger le package
library(FactoMineR)
#lancer l'AFC
media.afc <- CA(media,ncp=2,graph=FALSE)
#liste des objets disponibles
print(attributes(media.afc))
#quelques statistiques sur le tableau de données
print(media.afc$call)
```

```
R R Console
                                                              \Box \Box \mathbf{x}> #lancer l'AFC
> media.afc <- CA(media, ncp=2, graph=FALSE)
> #liste des objets disponibles
> print (attributes (media.afc))
Snames
[1] "eig" "call" "row" "col" "svd"
$class
[1] "CA"
          "list"
> #quelques statistiques sur le tableau de données
> print (media.afc$call)
$X.
               Radio Tel. Quot.Nat. Quot.Reg. Press.Mag. Press.TV
                                          71
                                                     50
                                                             17Agriculteur
                 96 118
                                \sim 2
Petit. Patr.
                122 136
                                1176
                                                     49
                                                              41
                193 184
                                 74
                                                              79
Prof.Cad.Sup
                                          63
                                                    103
Prof. Int.
                360 365
                                63
                                         145
                                                    141
                                                              184
Employe
                511 593
                                57
                                         217
                                                    172
                                                             306
Ouvr.Qualif.
               385 457
                                42
                                         174
                                                    104
                                                              220
Ouvr.Non-Qual. 156 185
                                 8
                                          69
                                                     4285
Inactif
               1474 1931
                              181
                                         852
                                                    642
                                                              782
                                                                    Distribution
$marge.col
     Radio
                Tel. Quot.Nat. Quot.Reg. Press.Mag.
                                                         Press.TV
                                                                    marginale par
 0.2661447  0.3203907  0.0353568  0.1345657  0.1051824  0.1383597
                                                                    colonne, on peut
                                                                    comparer avec les
$marge.row
  Agriculteur Petit. Patr. Prof.Cad.Sup
                                                 Prof. Int.
                                                                    profils lignes.
    0.02857604
                                                 0.10154989
                 0.03511463
                                0.05618340
       Employe Ouvr. Qualif. Ouvr. Non-Qual.
                                                    Inactif
    0.14982241 0.11155957 0.043994190.47319987
                                                            Idem, par ligne. A
                                                            comparer avec les
Sncp
[1] 2profils colonnes.> I
                                                                      Þ
```
## AFC avec R via le package FactoMineR Valeurs propres et Scree plot

```
#tableau des valeurs propres et Scree plot
print(media.afc$eig)
plot(media.afc$eig[,1],type="b",main="Scree plot")
```
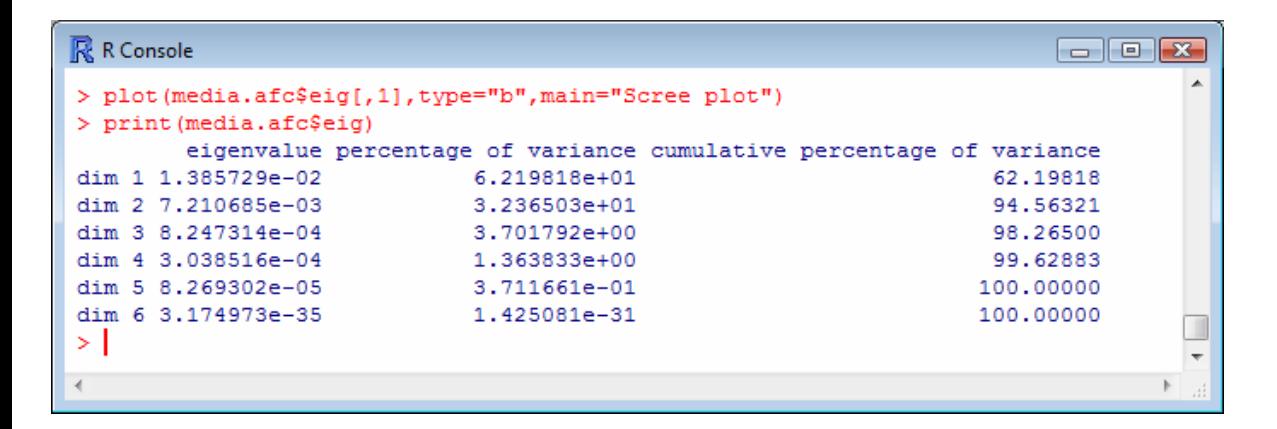

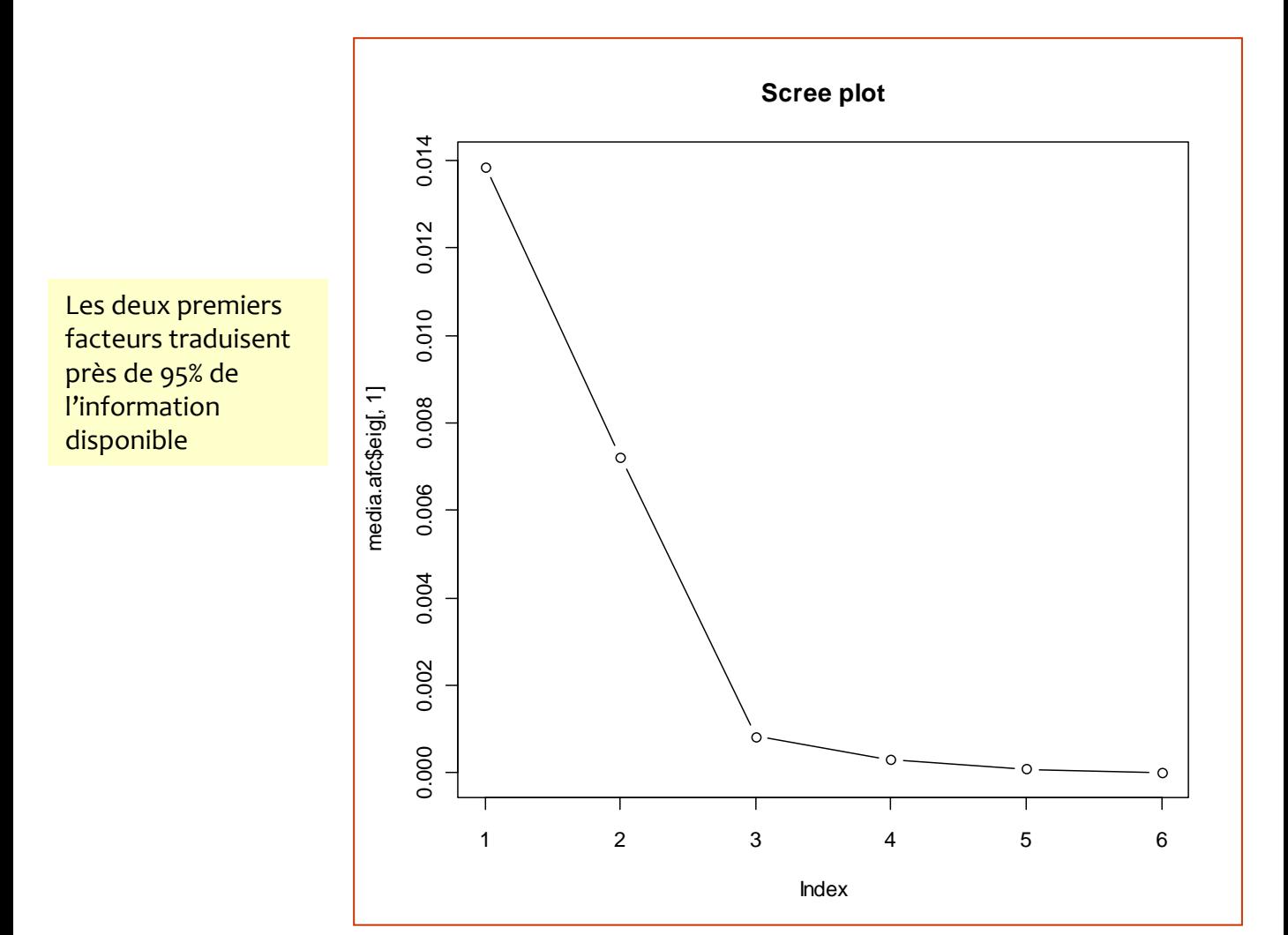

#### AFC avec R via le package FactoMineR Coordonnées, cosinus² et contributions des lignes

```
#coordonnées, contributions et cos2 - lignes
print(media.afc$row)
```
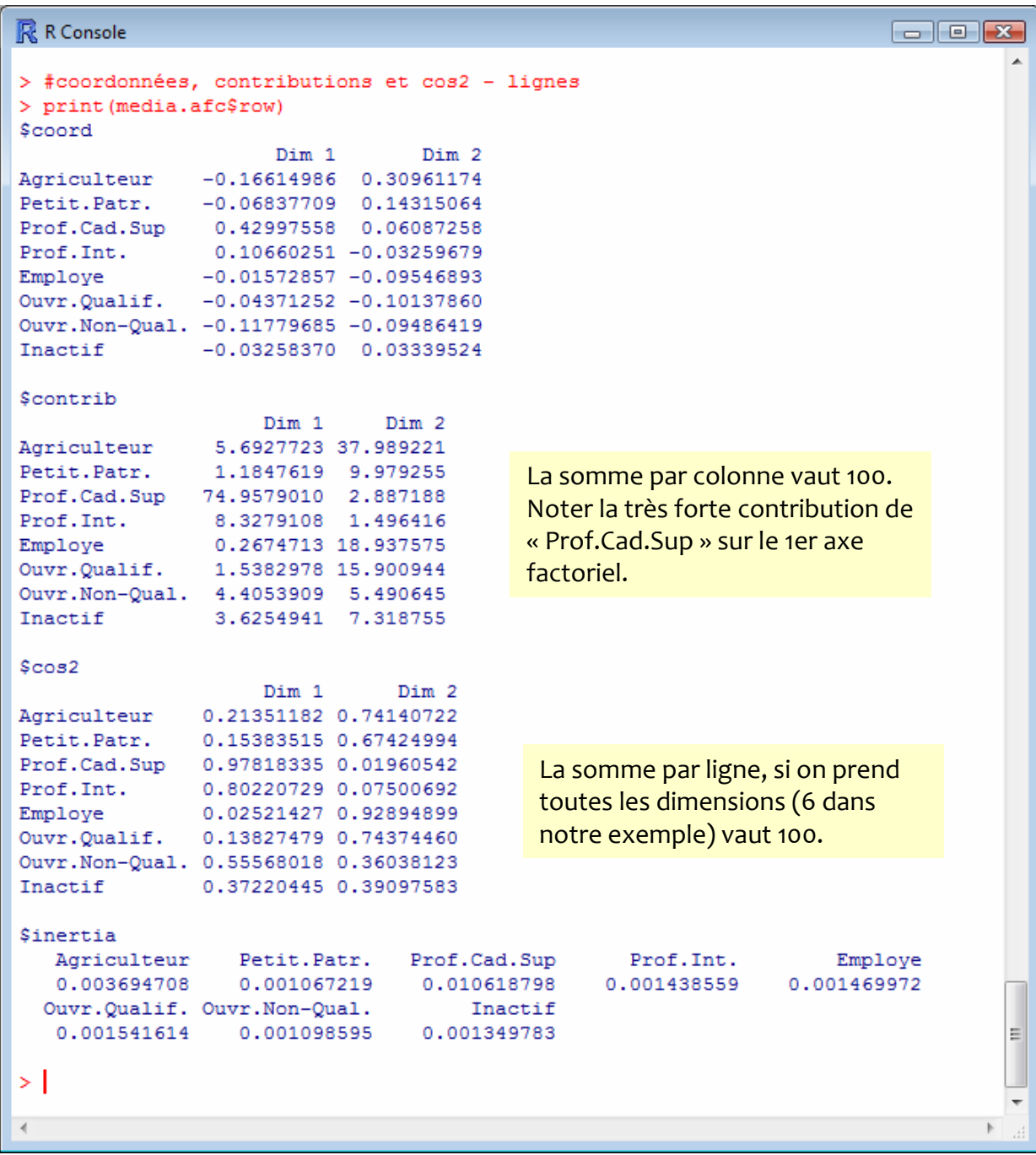

#### AFC avec R via le package FactoMineR Coordonnées, cosinus² et contributions des colonnes

#coordonnées, contributions et cos2 - colonnes print(media.afc\$col)

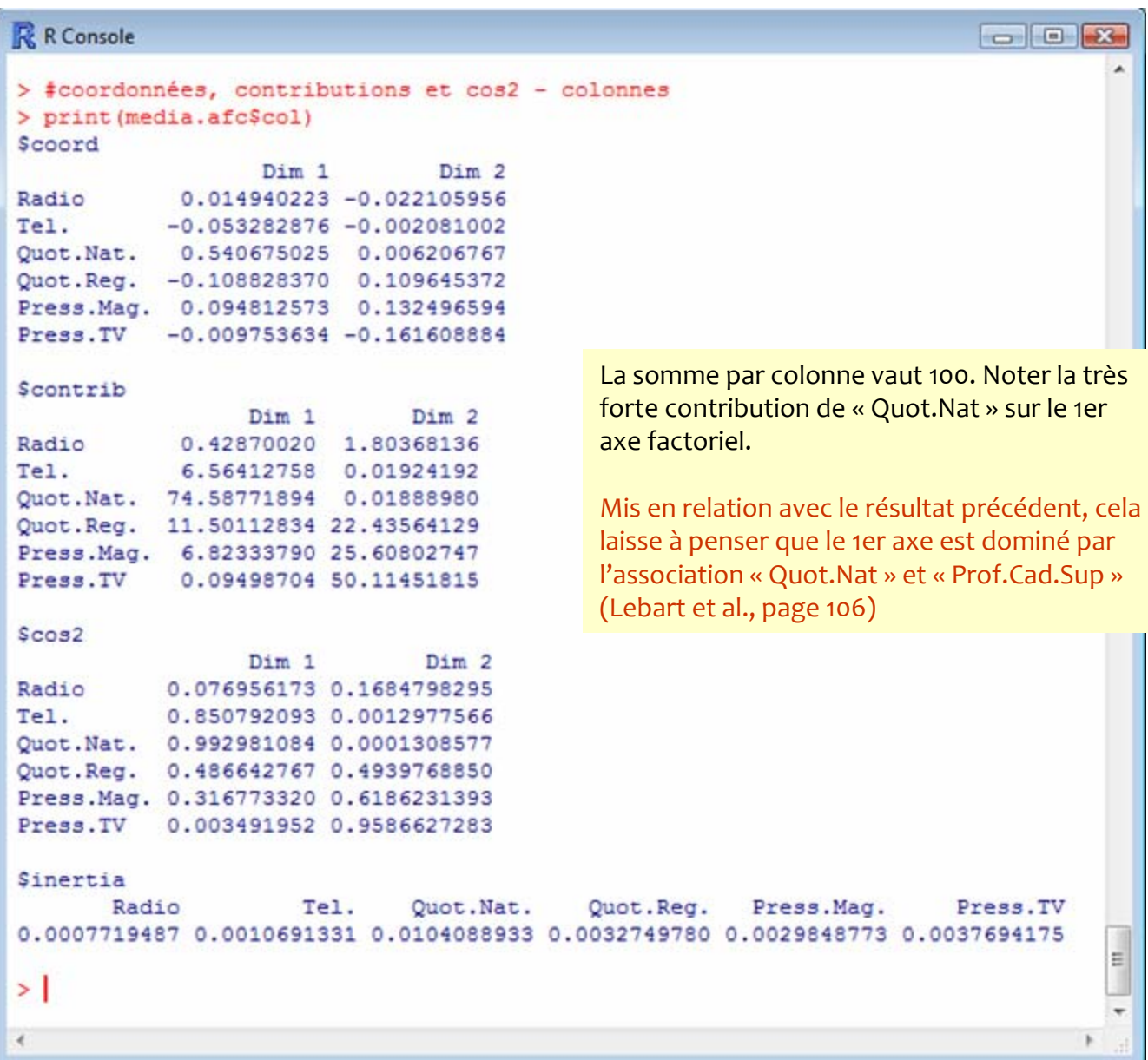

### AFC avec R via le package FactoMineR Représentation simultanée dans le 1er plan factoriel

#graphique plot(media.afc,cex=0.75)

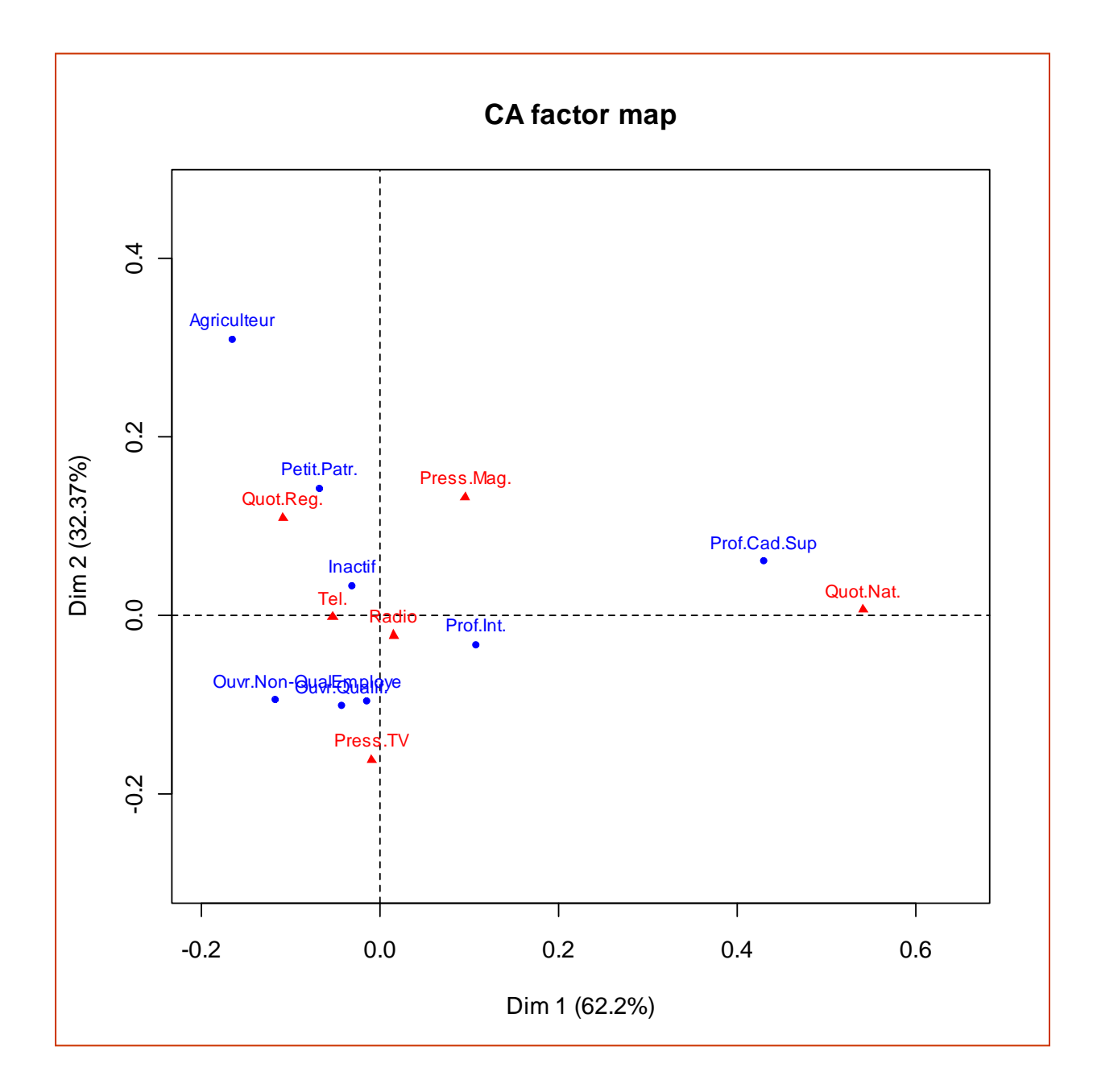

# Et on peut faire bien d'autres choses encore...